# **List QueueAgents**

This method allows listing all the agents that are registered to a queue in particular contexts such as User, Organization or global.

- [Request/Response model](#page-0-0)
	- <sup>o</sup> [Overview](#page-0-1)
	- [Request](#page-0-2)
	- <sup>o</sup> [Response](#page-1-0)
- [Example](#page-1-1)

## <span id="page-0-0"></span>Request/Response model

## <span id="page-0-1"></span>**Overview**

Use this request to list all the agents that are registered to a queue.

If successful, the Service returns a collection of [QueueAgent](https://wiki.4psa.com/display/VNUAPI30/Agent+Resource) resources.

The request is made by an App that is registered to a User account.

To list the agents reqistered to a queue in a desired context, issue a HTTP GET request:

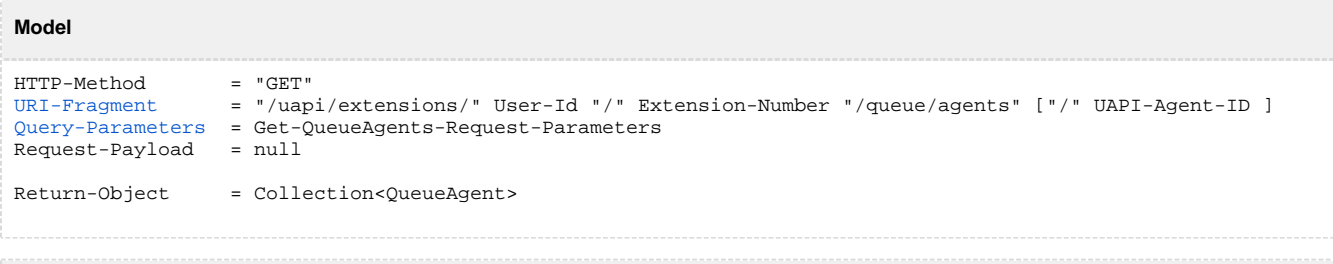

```
Example
```

```
GET /uapi/extensions/@me/0003*212/queue/agents/0003*210 HTTP/1.1
HOST uapi.voipnow.com
Content Type: application/json
Authorization: Bearer token
```
## <span id="page-0-2"></span>**Request**

This section describes how to format the request to the service.

#### <span id="page-0-3"></span>**URI fragment**

The following parameters must be sent in the URI fragment:

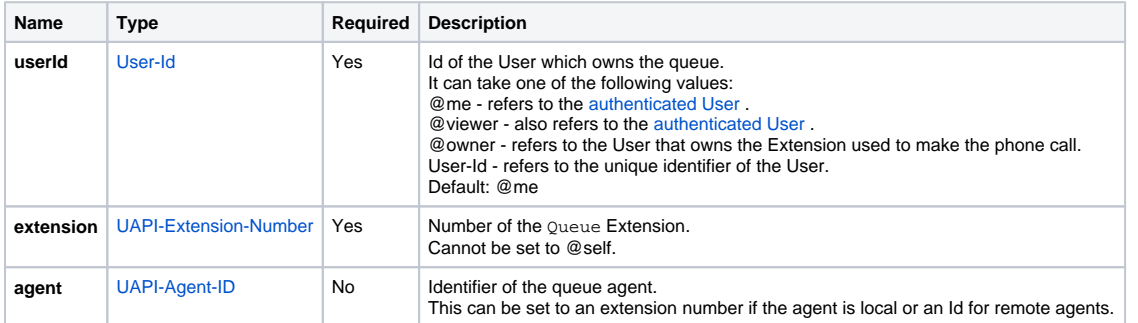

#### <span id="page-0-4"></span>**Get QueueAgents request parameters**

Restriction to Standard Request Parameters

All requests to list PhoneCallEvents support the [Standard-Request-Parameters](http://opensocial-resources.googlecode.com/svn/spec/trunk/Core-API-Server.xml#Standard-Request-Parameters) with the following restrictions:

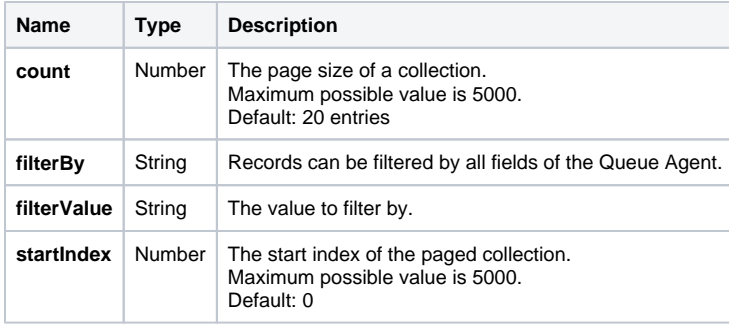

### Custom Request Parameters

It also supports the custom parameter:

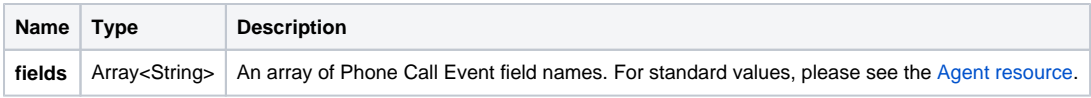

## <span id="page-1-0"></span>**Response**

#### **Success**

If successful, the request returns a collection of [QueueAgent](https://wiki.4psa.com/display/VNUAPI30/Agent+Resource) resources and the following HTTP statuses:

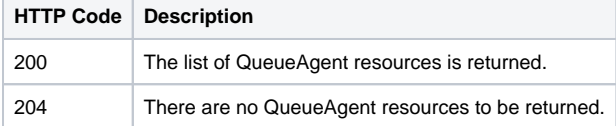

## **Failure**

When it fails, the request returns the following error codes:

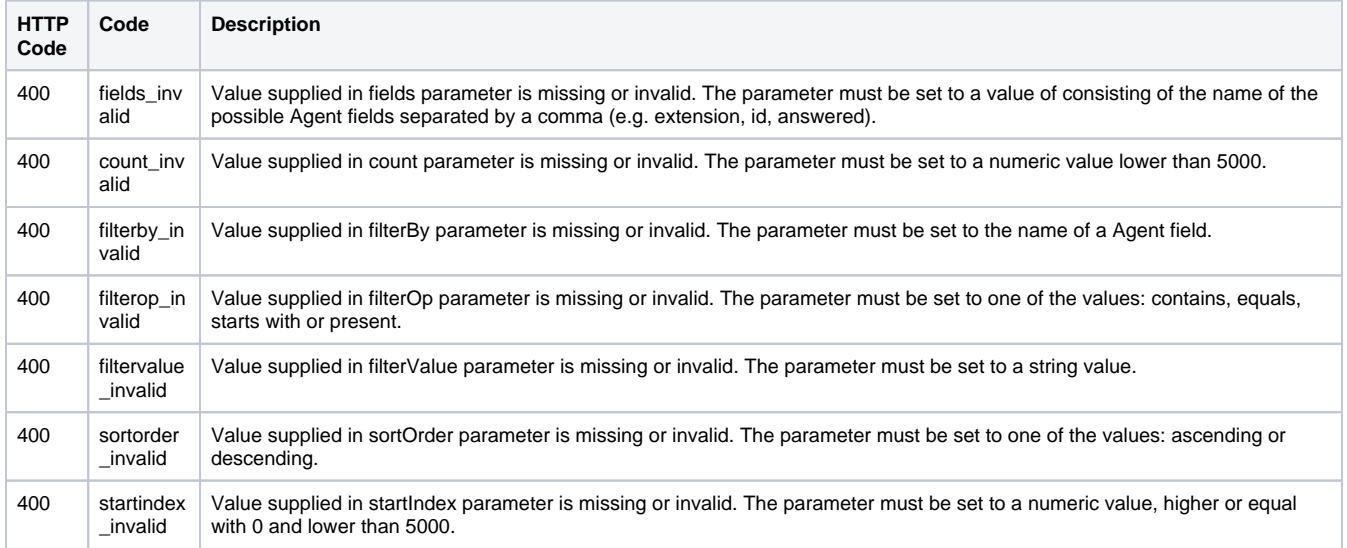

# <span id="page-1-1"></span>Example

Below you can find an example that will help you understand the request and the response.

This example lists all the agents that are registered to the queue 0003\*212. The request is made by an App on behalf of a User.

#### **HTTP Request**

GET /uapi/extensions/@me/0003\*212/queue/agents/0003\*210 HTTP/1.1 HOST uapi.voipnow.com Content Type: application/json Authorization: Bearer token

Assuming that the request has been successful, the Service sends the following answer:

#### **HTTP Response**

```
HTTP/1.1 200 OK
...
{
...
"entry": [
 {
  "agentNumber": "0003*210",
  "status": "0",
  "queue": "0003*212",
  "links": {"self":"https://x.x.x.x/uapi/extensions/@me/0003*210/queue/agents/0003*210"} 
 }
\, \, \,}
```